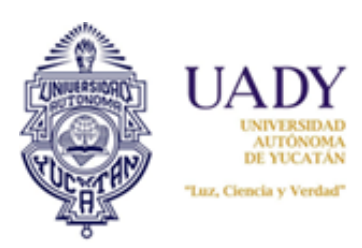

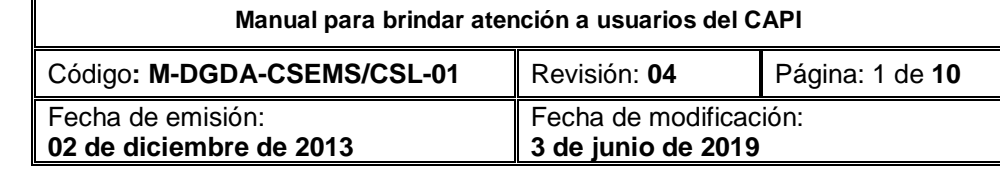

## **1.OBJETIVO**

Establecer protocolos estándar para brindar a los usuarios del CAPI, de manera sistemática, atención amable, oportuna y eficaz, con información clara, ordenada y pertinente, relacionada con el Proceso de Ingreso a Bachillerato o Licenciatura.

## **2.ALCANCE**

Aplica para dar atención a usuarios del Proceso de Ingreso a Bachillerato o Licenciatura, que solicitan apoyo al CAPI, vía telefónica, electrónica o personal.

# **3.POLÍTICAS**

- **3.1** Los honorarios del personal del CAPI, así como los requerimientos de materiales de oficina y cómputo, serán considerados dentro de la planeación presupuestal del Proceso de Ingreso a Bachillerato o Licenciatura, en proporciones similares.
- **3.2** El centro opera todo el año con el apoyo del Supervisor del CAPI; sin embargo, el personal debe ser contratado por un periodo mínimo de seis meses.
- **3.3** La configuración de los perfiles de usuarios del equipo de cómputo, el servicio de mantenimiento y el soporte técnico que se requiera en el CAPI, se llevará a cabo por el Personal Técnico del Proceso de Ingreso a Licenciatura, cuando así se requiera.
- **3.4** La medición de la satisfacción del usuario se realizará de manera diferente según el tipo de atención. Esto es, que, a los usuarios de la vía electrónica y telefónica, se les enviará solicitud de contestar la encuesta de manera censal. A los usuarios que acudan al CAPI, el personal le entregará la encuesta en impreso para ser contestada en ese momento y al final se captura en el link correspondiente.

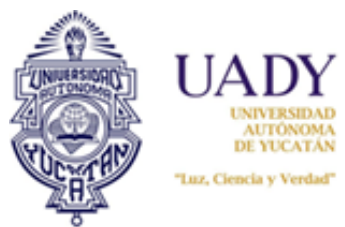

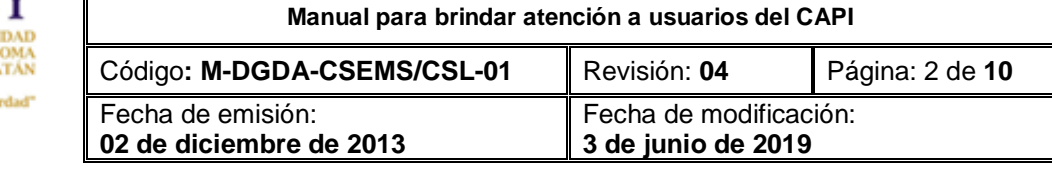

## **4.CONTENIDO DEL MANUAL**

### **I. Generalidades:**

En el CAPI se brindan 3 tipos de atención a los usuarios del Proceso de Ingreso, estos son: personal, telefónica y electrónica.

**Atención personal.** Durante todo el proceso de atención, es indispensable tener una actitud positiva, trato cordial y respetuoso y una comunicación clara. En este tipo de atención es sumamente importante hacer que las personas se sientan bien recibidas y cómodas con la atención que se les ofrece, ya que la actitud y primera impresión de una persona, influye en el nivel de satisfacción de la otra.

**Atención telefónica**. En este tipo de atención se deben considerar los mismos aspectos que en la atención personalizada; así como saber escuchar y hablar de manera clara y correcta.

**Atención electrónica.** En esta modalidad la respuesta se brindará exclusivamente a través del Sistema de Atención de Usuarios del Proceso de Ingreso (SAUPI), mismo por el cual nos harán llegar sus dudas e inquietudes. En esta modalidad de atención, el Supervisor del CAPI (SC) asigna al personal, los incidentes a atender buscando un equilibrio en el número de incidentes asignados a cada uno de ellos. El personal dará respuesta a los incidentes asignados, en un plazo máximo de 48 horas hábiles en que fueron asignados.

El CAPI proporcionará información específica del proceso de ingreso, por lo que, si el interesado está solicitando información relacionada con otros procesos, actividades o programas de la Universidad, deberá remitírsele con toda amabilidad al conmutador.

Todas las ocasiones en que se brinde asistencia a un interesado, ya sea vía telefónica o personalizada, deberá registrarse el incidente en el SAUPI, por lo que, al iniciar el servicio para un nuevo interesado, deberá tenerse abierto el sistema y en éste tomar los datos del usuario.

Cabe señalar que para la atención que brinda el CAPI se conceptualiza una diferencia entre el tiempo de atención y el tiempo de solución. El tiempo esperado para dar **atención** a los incidentes registrados en el SAUPI será dentro de un periodo **no mayor a 48 horas**; sin embargo, de acuerdo con la naturaleza del incidente el tiempo de **solución puede requerir un plazo mayor**.

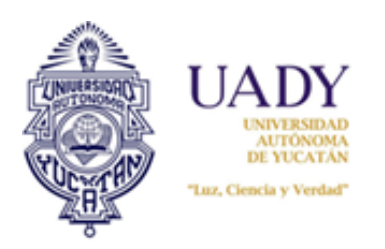

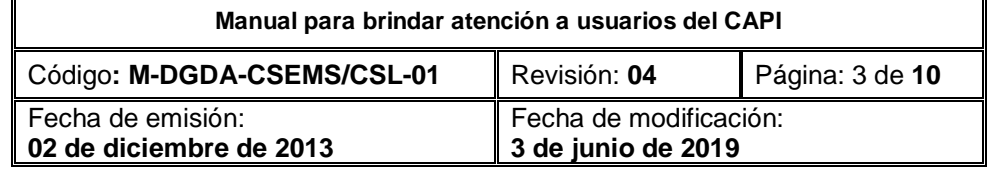

Cuando la atención sea personalizada el usuario será recibido por el Supervisor del CAPI para asignarlo al personal, de manera que pueda tener la seguridad de que será atendido en un tiempo promedio prudente, se buscará tener una meta de atención a razón de 10 minutos por usuario.

### **II. Dinámica de atención:**

Con intención de homogeneizar la atención en todas las modalidades, se presenta la dinámica a seguir en la atención de usuarios:

#### **1. El saludo,**

a) Si se está brindando **atención telefónica**, debe ser:

"Buenos días/tardes, estás llamando al CAPI del Proceso de Ingreso, mi nombre es……, antes de aclarar tus dudas y para efectos de calidad, permíteme tomar tus datos".

b) Si se está brindando **atención electrónica**, debe ser: "Respecto a tu pregunta/solicitud te comento lo siguiente………".

c) Si se está brindando **atención personalizada**, debe ser:

"Hola buenos días/tardes, tome asiento, mi nombre es ……. antes de aclarar tus dudas y para efectos de calidad, permíteme tomar tus datos".

- **2. Capturar** en el **SAUPI**, todas las dudas o solicitudes hechas por cualquiera de los medios de atención y registrar los datos del usuario.
- **3. Dar seguimiento** brindando respuesta detallada, clara y precisa.
- **4. Si la atención es telefónica o personal, preguntar al usuario si tiene alguna otra duda** e inquietud. En caso de que la duda e inquietud sea relacionada con otro aspecto/etapa del proceso, registrar ésta como una nueva solicitud en el SAUPI.

*NOTA. Es importante registrar las dudas e inquietudes de este modo, ya que al final del proceso se analizan y contabilizan cada tipo de duda e inquietud a fin de poder llevar estadísticas y análisis de las fortalezas y debilidades del proceso, y con ello contribuir a la mejora del mismo.*

- **5.** Si el usuario ya no tiene más dudas, **invitarlo a visitar** el sitio [www.ingreso.uady.mx](http://www.ingreso.uady.mx/) o proporcionarle material publicitario para conocer más información relacionada con el proceso.
- **6.** La **despedida,** si se está brindando atención:
	- a. *personalizada*, debe ser:

"Le recuerdo que mi nombre es ……y que en el CAPI estamos para servirle, que tenga buen día".

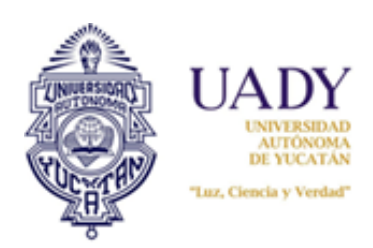

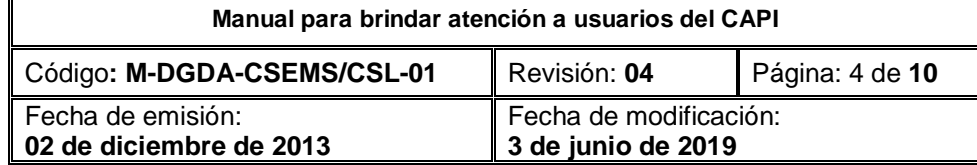

#### b. *telefónica*, debe ser:

"Le recuerdo que mi nombre es ……y que en el CAPI estamos para servirle, que tenga buen día".

#### c. *electrónica*, debe ser:

"Le recuerdo que se comunicó con usted……y que en el CAPI estamos para servirle, y esperamos haber respondido a su duda satisfactoriamente".

#### **III. Instrucciones para registrar los incidentes atendidos vía telefónica o personal en el SAUPI:**

**Para registrar en el Sistema** los incidentes, considerar la siguiente información:

- Nombre del interesado;
- Correo electrónico;
- Nivel del proceso (bachillerato, licenciatura)
- Tipo de atención (telefónica o personal)
- Etapa relacionada con la solicitud o reporte
- Solicitud o reporte.

#### ❖ **Flujo de atención en el SAUPI:**

En la siguiente imagen se describe la intervención de los diferentes usuarios del sistema, así como el flujo de los incidentes ingresados por el usuario. En el caso del personal del CAPI, ocurre lo mismo pues fungen como el usuario que reporta, sea vía telefónica o personal.

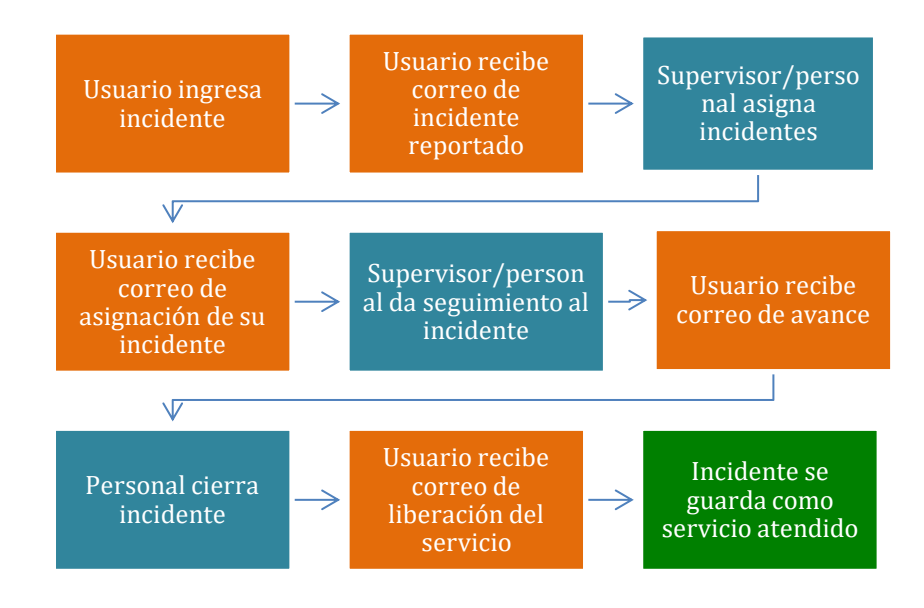

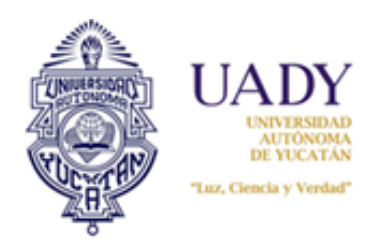

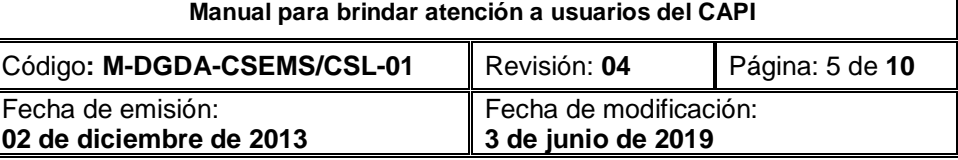

### ❖ **Interfaz del SAUPI:**

La siguiente imagen muestra la interfaz del sistema utilizado por quien ingresa el incidente (aspirante o el personal del CAPI):

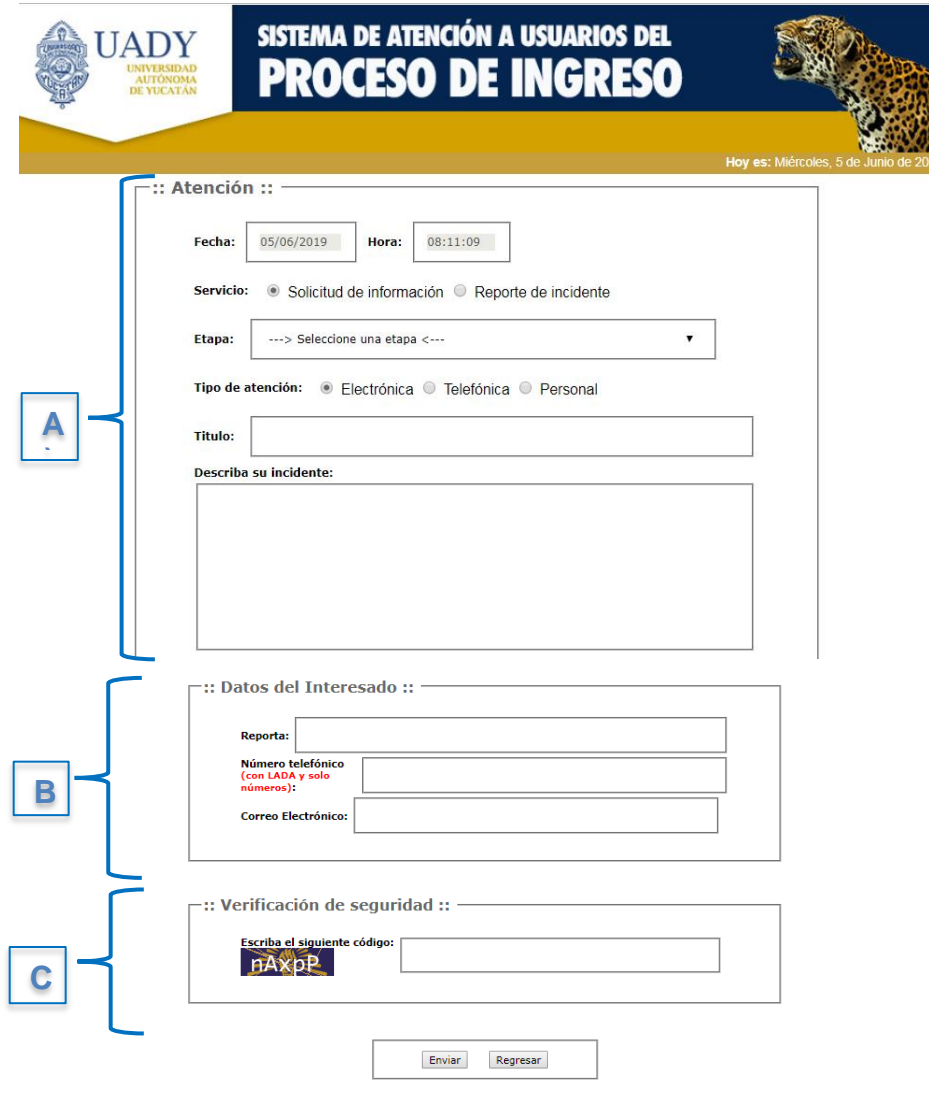

@ Todos los Derechos Reservados DES UADY 2019. Esta página puede ser reproducida con fines no lucrativos, siempre y cuando no se mutile, se cite la fuente completa y su dirección electrónica, de otra forma requiere permiso previo por escrito de la institución.

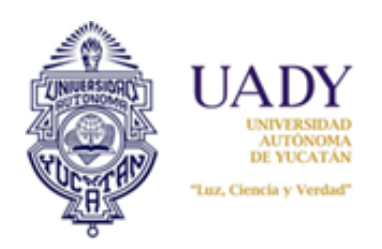

**Manual para brindar atención a usuarios del CAPI** Código**: M-DGDA-CSEMS/CSL-01** Revisión: **04** Página: 6 de **10** Fecha de emisión: **02 de diciembre de 2013** Fecha de modificación: **3 de junio de 2019**

A continuación, se describen la información que debe capturarse en los campos:

### **A) ATENCIÓN**

**Fecha:** Día del reporte, que da el sistema **Hora:** Hora del reporte, que da el sistema **Servicio:** El usuario elige el tipo de servicio, según requiera un apoyo específico o para despejar dudas.

**Etapa:** Servicio que corresponde al asunto por atender, relacionado con las etapas de cada proceso.

**Tipo de atención:** Puede ser electrónica, telefónica o personal.

**Título:** Palabras claves que describan brevemente el incidente.

Al final se colocarán las iniciales del primer nombre y apellido del personal del CAPI que recibió el incidente, con el fin de que el supervisor se lo asigne y pueda darle seguimiento al mismo.

**Describa su incidente:** En esta sección deberán escribir el asunto o problemática que atendieron.

### **B) DATOS DEL INTERESADO**

**Reporta:** Nombre del usuario. **Número telefónico (con LADA y sólo números):** Teléfono del usuario. **Correo electrónico:** Correo electrónico del usuario.

### **C) VERIFICACIÓN DE SEGURIDAD**

**Escriba el siguiente código:** Caracteres alfanuméricos que deberá transcribir el usuario en el campo indicado, para poder enviar con seguridad su incidente.

En la siguiente sección se muestra un ejemplo de incidente:

*::ATENCIÓN:: Fecha: 20/01/2016 Hora: 10:58:40* Servicio: **O** Solicitud de Información **O** Reportar incidente *Etapa: LICENCIATURA – E2 – Impresión del Pase de Ingreso al EXANI II del CENEVAL Tipo de atención: Electrónica Telefónica Personal Título: Pase de ingreso .rn. Describa su incidente: No puedo imprimir el pase de ingreso porque el sistema no acepta mi usuario.*

> *::DATOS DEL INTERESADO:: Reporta: Edith Número telefónico (con LADA y sólo números): 9999300900 Correo electrónico: ecoello@correo.uady.mx*

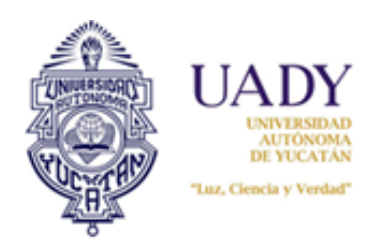

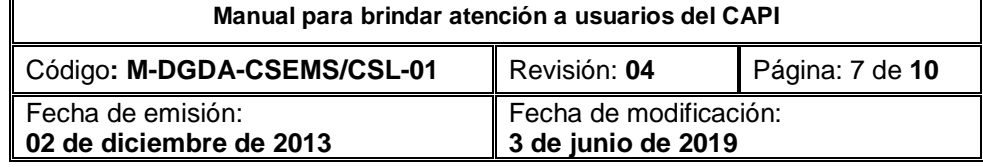

Una vez capturada esta información, el SAUPI muestra el siguiente mensaje en el navegador de quien reportó:

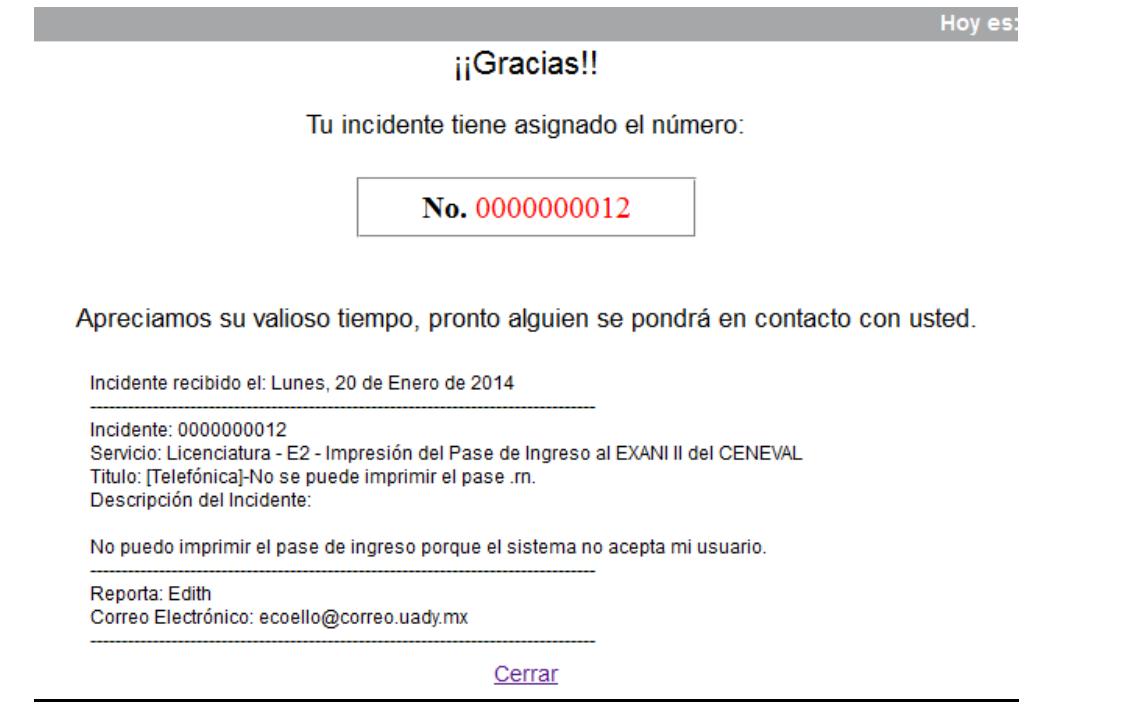

Esta misma información llega al correo de quien ingresa el incidente. Por eso es **muy importante** obtener este dato al momento de capturar el incidente.

Para verificar la resolución del incidente y poder liberar el servicio o cerrar el reporte, el personal del CAPI podrá apoyarse en la información registrada en el Sistema de Información del Proceso de Ingreso (SIPI).

### ❖ Intervención para casos especiales

Si los incidentes ameritan la intervención del *Responsable Operativo* (RO) en el caso de Bachillerato o del *Administrador de información* (AI) en el caso de licenciatura, para darle solución, el personal del CAPI deberá colocar los datos del usuario que se muestran en la *Ficha de datos del aspirante* (F-DGDA-CSEMS-CSL-03/Rev. 01), los cuales obtendrá al momento de recibir el incidente telefónica o personalmente, en el cuerpo del mensaje (Descripción). El Supervisor del CAPI (SC) le asignará el incidente al RO, o al AI, siempre y cuando no puedan ser resueltos de manera inmediata por él mismo. Si éste es resuelto por el AI o RO vía SAUPI, deberán comunicarle al SC la solución y ésta se aplicará a los incidentes similares a través del personal del CAPI.

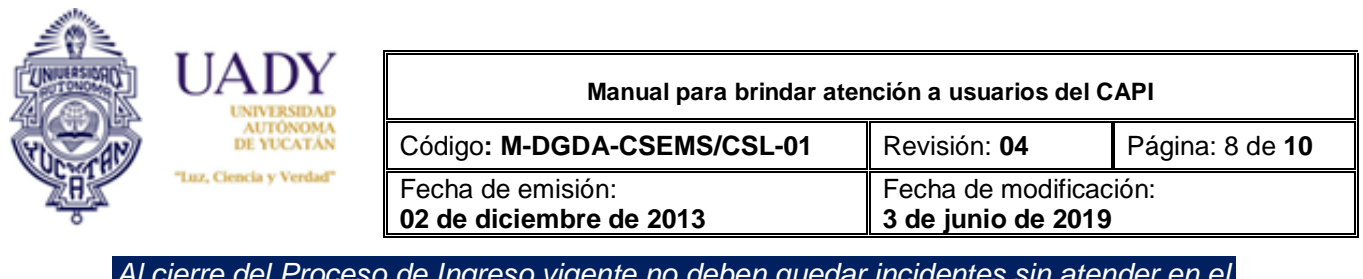

*Al cierre del Proceso de Ingreso vigente no deben quedar incidentes sin atender en el SAUPI.*

### **IV. Sobre el buen uso del CAPI:**

En el CAPI se tendrá acceso a Internet exclusivamente para:

- Dar seguimiento del registro a través del SIPI;
- Atender solicitudes de los usuarios a través del SAUPI y página web de UADY;
- Comunicarse con los usuarios, si así se acuerda, vía correo electrónico a través de la cuenta institucional: [cadye@correo.uady.mx;](mailto:cadye@correo.uady.mx) y
- Dar o consultar información sobre el proceso a través de las herramientas web oficiales (redes sociales, blogs, páginas web).

*Queda prohibido el acceso a sitios no relacionados con el proceso (redes sociales no oficiales, páginas sobre entretenimiento, correos personales no institucionales).* 

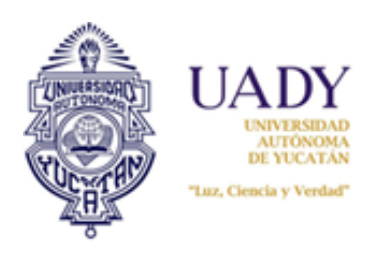

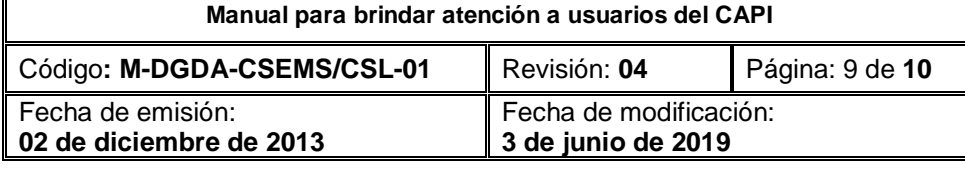

## **5.DOCUMENTOS DE REFERENCIA**

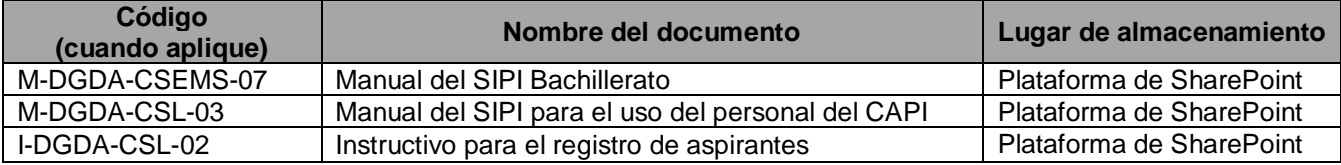

## **6.GLOSARIO**

### **6.1 SIGLAS**

 **AI:** Administrador de Información.

 **CAPI:** Centro de Atención del Proceso de Ingreso;

 **RO:** Responsable Operativo;

 **SAUPI:** Sistema de Atención de Usuarios del Proceso de Ingreso;

 **SC:** Supervisor del CAPI;

 **SIPI:** Sistema de Información para el Proceso de Ingreso

### **6.2 DEFINICIONES**

**CAPI:** Espacio que asiste a las personas que requieran orientación y apoyo relacionado con el Proceso de Ingreso de Aspirantes.

**Personal Técnico:** Personal que se encarga del soporte técnico de los equipos y sistemas.

**Responsable Operativo:** Es el cargo que desempeña la persona encargada del desarrollo de la logística en el Proceso de Ingreso de Aspirantes a Bachillerato.

**Supervisor del CAPI:** Es el cargo que desempeña la persona encargada de supervisar y coordinar las actividades que se desarrollan en el Centro de Atención del Proceso de Ingreso.

**Usuario:** Persona que solicita algún tipo de servicio al CAPI.

**Incidente:** Es todo aquel requerimiento del usuario al SAUPI.

**Reporte de incidente:** Es aquel incidente en el que el usuario solicita algún tipo de apoyo.

**Solicitud de información:** Es aquel incidente en el que el usuario requiere despejar dudas sobre alguna temática del Proceso de Ingreso.

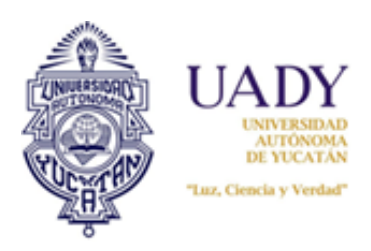

**Manual para brindar atención a usuarios del CAPI** Código**: M-DGDA-CSEMS/CSL-01** Revisión: **04** Página: 10 de **10** Fecha de emisión: **02 de diciembre de 2013** Fecha de modificación: **3 de junio de 2019**

# **7. CONTROL DE REVISIONES**

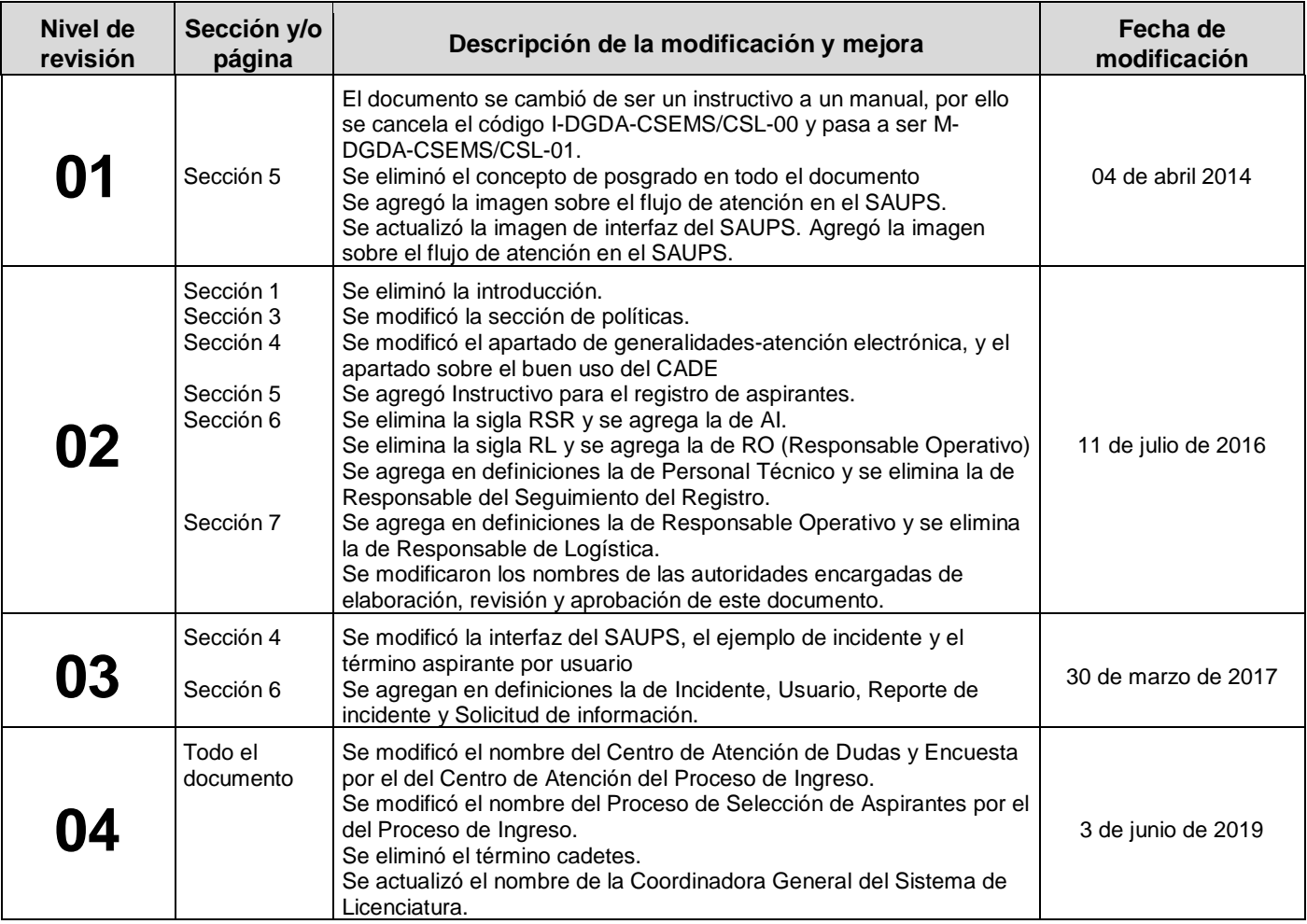

**Nota: Ésta sección será utilizada a partir de la primera modificación a este documento. La revisión 00, se mantendrá en blanco.**

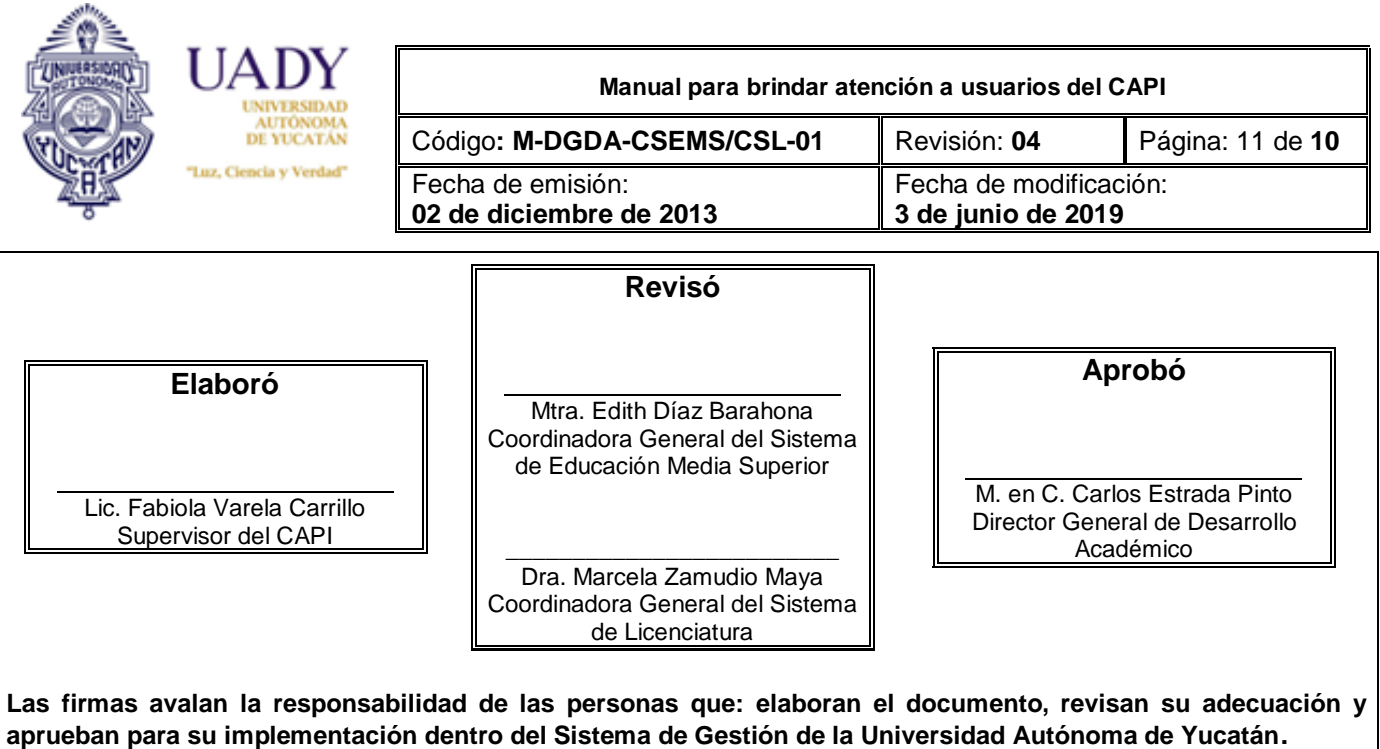